# Overview of the *DMRcaller* package

#### Nicolae Radu Zabet\*

#### May 19, 2021

### Contents

| 1 | Introduction                                  | 1  |
|---|-----------------------------------------------|----|
| 2 | Methods                                       | 1  |
| 3 | Description                                   | 3  |
|   | 3.1 Data                                      | 3  |
|   | 3.2 Low resolution profiles                   | 4  |
|   | 3.3 Coverage of the bisulfite sequencing data | 5  |
|   | 3.4 Spatial correlation of methylation levels | 5  |
|   | 3.5 Calling DMRs                              | 5  |
|   | 3.6 Merge DMRs                                |    |
|   | 3.7 Extract methylation data in regions       | 14 |
|   | 3.8 Plotting the distribution of DMRs         | 16 |
|   | 3.9 Plotting profiles with DMRs               | 16 |
| 4 | Parallel computation                          | 16 |
| 5 | Analysis of biological replicates             | 16 |
| 6 | Session information                           | 19 |

### 1 Introduction

DNA methylation is an epigenetic modification of the DNA where a methyl group is added to the cytosine nucleotides. This modification is heritable, able to control the gene regulation and, in general, is associated with transcriptional gene silencing. While in mammals the DNA is predominantly methylated in CG context, in plants non-CG methylation (CHG and CHH, where H can be any of the A, C or T nucleotides) is also present and is important for the epigenetic regulation of transcription. Sequencing of bisulfite converted DNA has become the method of choice to determine genome wide methylation distribution. The *DMRcaller* package computes the set of Differentially Methylated Regions (DMRs) between two samples. *DMRcaller* will compute the differentially methylated regions from Whole Genome Bisulfite Sequencing (WGBS) or Reduced Representation Bisulfite Sequencing (RRBS) data. There are several tools able to call DMRs, but most work has been done in mammalian systems and, thus, they were designed to primarily call CG methylation.

### 2 Methods

The package computes the DMRs using the CX report files generated by Bismark (Krueger and Andrews, 2011), which contain the number of methylated and unmmethylated reads for each cytosine in the genome. The coverage at each position on the genome is not homogeneous and this makes it difficult to compute the differentially methylated cytosines. Here, we implemented three methods:

<sup>\*</sup>e-mail: nzabet@essex.ac.uk, School of Biological Sciences, University of Essex, UK

- noise\_filter where we use a kernel (Hebestreit et al., 2013) to smooth the number of methylated reads and the total number of reads (the *DMRcaller* package provides four kernels: "uniform", "triangular", "gaussian" and "epanechnicov")
- **neighbourhood** where individual cytosines in a specific context are considered in the analysis without any smoothing
- bins where the genome is split into equal bins where all the reads are pooled together

The DMRs are then computed by performing a statistical test between the number of methylated reads and the total number of reads in the two conditions for each position, cytosine or bin. In particular, we implemented two statistical tests: (i) Fisher's exact test and (ii) the Score test. The former (Fisher's exact test) uses the fisher.test in the stats package.

The Score test is a statistical test of a simple null hypothesis that a parameter of interest is equal to some particular value. In our case, we are interested if the methylation levels in the two samples are equal or different. Given that  $m_1$  is the number of methylated reads in condition 1,  $m_2$  is the number of methylated reads in condition 2,  $n_1$  is the total number of reads in condition 1 and  $n_2$  is the total number of reads in condition 2, the Z-score of the Score test is

$$Z = \frac{(p_1 - p_2)\nu}{\sqrt{p(1-p)}} \tag{1}$$

where  $p_1 = m_1/n_1$ ,  $p_2 = m_2/n_2$ ,

$$p = \frac{m_1 + m_2}{n_1 + n_2}$$
 and  $\nu = \sqrt{\frac{n_1 n_2}{n_1 + n_2}}$  (2)

We then convert the Z-score to the p-value assuming a normal distribution and a two sided test.

Finally, for both statistical tests (Fisher's exact test and Score test), we adjust the p-values for multiple testing using Benjamini and Hochberg's method (Benjamini and Hochberg, 1995) to control the false discovery

```
pValue <- p.adjust(pValue, method="fdr")</pre>
```

The algorithm performs the statistical test for each position, cytosine or bin and then marks as DMRs all positions/cytosines/bins that satisfy the following three conditions:

- the difference in methylation levels between the two conditions is statistically significant according to the statistical test;
- the difference in methylation proportion between the two conditions is higher than a threshold value;
- the mean number of reads per cytosine is higher than a threshold.

To group adjacent DMRs, we run an iterative process, where neighbouring DMRs (within a certain distance of each other) are joined only if these three conditions are still met after joining the DMRs.

Finally, we filter the DMRs as follow

- Remove DMRs whose lengths are less than a minimum size.
- Remove DMRs with fewer cytosines than a threshold value.

For a set of potential DMRs (e.g. genes, transposable elements or CpG islands) the user can call the function filterDMRs where all reads in a set of provided regions are pooled together and then the algorithm performs the statistical test for each region.

## 3 Description

#### 3.1 Data

Bismark (Krueger and Andrews, 2011) is a popular tool for methylation call on WGBS or RRBS data. *DMRcaller* takes as inputs the CX report files generated by Bismark and stores this data in a **GRanges** object. In the package, we included two CX report files that contain the methylation calls of WT and *met1-3 Arabidopsis thaliana* (Stroud et al., 2013). *MET1* gene encodes for the main DNA methyltransferase in *Arabidopsis thaliana* and the *met1-3* mutation results in a genome-wide loss of DNA methylation (mainly in CG context). Due to running time, we restricted the data and analysis to the first 1 *Mb* of the third chromosome of *A. thaliana*.

```
library(DMRcaller)

#load presaved data
data(methylationDataList)
```

To load a different dataset, one can use readBismark function, which takes as input the filename of the CX report file to be loaded.

methylationDataList is a GRangesList object, where the GRanges elements contain four metadata columns

- context the context of the Cytosine (CG, CHG or CHH)
- readsM the number of methylated reads
- $\bullet$  readsN the total number of reads
- trinucleotide\_context the specific context of the cytosine (H is replaced by the actual nucleotide)

If the data consists of two or more replicates, these can be pooled together using the function poolMethylationDatasets or poolTwoMethylationDatasets (in the case of pooling only two datasets). The latter function (poolTwoMethylationDatasets) is useful when the datasets are large and creating a GRangesList object is not possible (e.g. the GRanges objects are two large).

Alternatively, one can use readBismarkPool to directly read a list of CX report files and pool them together.

```
# load the data
methylationDataAll <- readBismarkPool(c(file_wt, file_met13))</pre>
```

#### 3.2 Low resolution profiles

The *DMRcaller* package also offers the possibility to visualise context specific global changes in the methylation profile. To achieve this, the user can call plotMethylationProfileFromData function, which computes the mean methylation proportion in tiling bins of fixed size; see Figure 1.

```
par(mar=c(4, 4, 3, 1)+0.1)
plotMethylationProfileFromData(methylationDataList[["WT"]],
                               methylationDataList[["met1-3"]],
                               conditionsNames = c("WT", "met1-3"),
                               windowSize = 10000,
                               autoscale = FALSE,
                               context = c("CG"))
## Recompute regions...
## Computing low resolution profiles...
## Calculating methylation profile for
                                        Chr3:101..999999
                                                          using a window of
                                                                              10000
## Calculating methylation profile for Chr3:101..999999
                                                          using a window of
                                                                              10000
```

#### CG methylation on chromosome Chr3

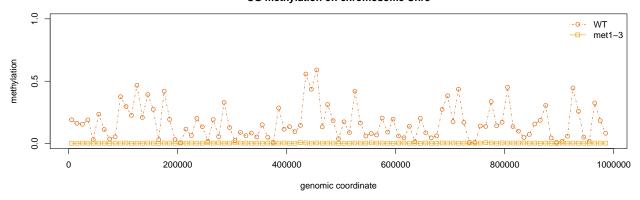

Figure 1: Low resolution profile in CG context for WT and met1-3.

Alternatively, for a finer control, the user can use computeMethylationProfile function to compute the methylation profile at certain locations on the genome. This function returns a GRanges object with four metadata columns

- sumReadsM the number of methylated reads
- $\bullet$  sumReadsN the total number of reads
- **Proportion** the proportion of methylated reads
- context the context

One or more of these GRanges objects can be put in a GRangesList object which is then passed as a parameter to the plotMethylationProfile function.

### 3.3 Coverage of the bisulfite sequencing data

The number of reads from the bisulfite sequencing can differ significantly between different locations on the genome in the sense that cytosines in the same context (including neighbouring cytosines) can display large variability in the coverage. To plot the coverage of the bisulfite sequencing datasets, one can use plotMethylationDataCoverage function which takes as input one or two datasets and the vector with the thresholds used to compute the proportion of cytosines with at least that many reads; see Figure 2.

Alternatively, the *DMRcaller* also provides the computeMethylationDataCoverage function which returns a numeric vector with the number or proportion of cytosines in a specific context that have at least a certain number of reads specified by the input vector breaks.

### 3.4 Spatial correlation of methylation levels

Methylation levels are often spatially correlated and some methods to detect DMRs assume this spatial correlation. Nevertheless, different tissues, samples and even methylation context will display different levels of correlation. *DM-Rcaller* implements plotMethylationDataSpatialCorrelation function that plots the correlation of methylation levels as function of distance between cytosines. This function takes as input one or two datasets and the vector with the distances between cytosines; see Figure 2.

Alternatively, the *DMRcaller* also provides the computeMethylationDataSpatialCorrelation function which returns a numeric vector with the correlation of methylation levels of cytosines separated by certain distances in a specific context.

## 3.5 Calling DMRs

DMRcaller package provides computeDMRs function to call DMRs. The output of this function is a GRanges with 11 metadata columns.

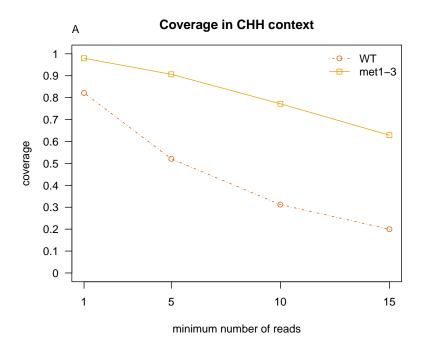

Figure 2: Coverage. For example, this figure shows that in WT only 30% of the cytosines in CHH context have at least 10 reads.

## Correlation of methylation levels in CG context

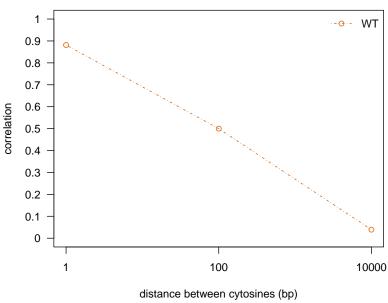

Figure 3: Spatial correlation of methylation levels.

- **direction** a numeric value indicating whether the methylation was lost in the second condition compared to the first one (-1) or gained (+1)
- context the context of the cytosine (CG, CHG or CHH)
- sumReadsM1 the number of methylated reads in the DMR in condition 1
- sumReadsN1 the total number of reads in the DMR in condition 1
- **proportion1** the proportion of methylated reads in the DMR in condition 1
- sumReadsM2 the number of methylated reads in the DMR in condition 2
- sumReadsN2 the total number of reads in the DMR in condition 2
- proportion 2 the proportion of methylated reads in the DMR in condition 2
- cytosinesCount the number of cytosines in the DMR
- pValue the adjusted p-value of the statistical test
- regionType a character string indicating whether the methylation was lost in the second condition compared to the first one ("loss") or gained ("gain")

For predifined regions (e.g. genes, transposons or CpG islands) the user can call filterDMRs function to extract the list of regions that are differentially methylated. The output of this function is again a GRanges with the same 11 metadata columns.

Below we present examples of calling both functions.

```
chr_local <- GRanges(seqnames = Rle("Chr3"), ranges = IRanges(5E5,6E5))</pre>
# compute the DMRs in CG context with noise_filter method
DMRsNoiseFilterCG <- computeDMRs(methylationDataList[["WT"]],</pre>
                      methylationDataList[["met1-3"]],
                      regions = chr_local,
                      context = "CG",
                      method = "noise_filter",
                      windowSize = 100,
                      kernelFunction = "triangular",
                      test = "score",
                      pValueThreshold = 0.01,
                      minCytosinesCount = 4,
                      minProportionDifference = 0.4,
                      minGap = 0,
                      minSize = 50,
                      minReadsPerCytosine = 4,
                      cores = 1)
## Parameters checking ...
## Extract methylation in the corresponding context
## Computing DMRs at Chr3:500000..600000
## Calculating interpolations...
## Identifying DMRs...
## Analysed reads inside DMRs
## Merge DMRs iteratively
## Filter DMRs
print(DMRsNoiseFilterCG)
```

```
## GRanges object with 60 ranges and 11 metadata columns:
                        ranges strand | direction context sumReadsM1
##
         segnames
##
            <Rle>
                     <IRanges> <Rle> | <numeric> <character> <numeric>
##
            Chr3 503043-503148 * | -1 CG
     [2]
            Chr3 503390-503542
                                   * |
                                             -1
                                                        CG
                                                                  158
##
     [3]
                                   * |
                                                         CG
##
     [3] Chr3 503612-503901
[4] Chr3 504042-504093
            Chr3 503612-503901
                                              -1
                                                                  342
##
                                   * |
                                             -1
                                                         CG
                                                                   59
         Chr3 504255-504348
##
     [5]
                                 *
                                             -1
                                                        CG
                                                                  265
##
     . . .
                                  . . . .
                                             . . .
                                 * |
##
    [56]
             Chr3 593906-594076
                                             -1
                                                         CG
                                                                  216
##
                                   * |
                                             -1
                                                         CG
                                                                  27
    [57]
            Chr3 594128-594214
##
    [58]
             Chr3 594285-594385
                                   * |
                                             -1
                                                        CG
                                                                  128
                                   * |
                                              -1
                                                         CG
                                                                  57
##
    [59]
             Chr3 599027-599107
    [60]
             Chr3 599509-599634
                                   * |
                                             -1
                                                         CG
                                                                  168
##
##
         sumReadsN1 proportion1 sumReadsM2 sumReadsN2 proportion2 cytosinesCount
##
          <numeric> <numeric> <numeric> <numeric> <numeric> <numeric> <numeric>
             365 0.819178
                                           419 0.00000000
##
     [1]
                                0
                                                                          10
##
     [2]
               198 0.797980
                                      0
                                               414 0.00000000
                                                                          12
     [3]
              442 0.773756
                                     3
                                              807 0.00371747
                                                                          25
##
##
     [4]
               86 0.686047
                                     0
                                              249 0.00000000
                                                                          6
                                              412 0.00000000
##
     [5]
               351 0.754986
                                      0
                                                                          12
##
     . . .
               . . .
##
    [56]
               253 0.853755
                                      1
                                              648 0.00154321
    [57]
               45 0.600000
                                      2
                                              107 0.01869159
##
                                                                          4
                                             258 0.00000000
154 0.01948052
201 0.00000000
               149 0.859060
##
    [58]
                                      0
                                     3
##
    [59]
               111 0.513514
                                                                          4
##
    [60]
               219
                      0.767123
                                     0
##
              pValue regionType
##
           <numeric> <character>
##
     [1] 4.18251e-122
                          loss
     [2] 1.86673e-98
##
                           loss
     [3] 4.84005e-185
##
                           loss
##
     [4] 7.28326e-47
                           loss
##
     [5] 3.75353e-105
                            loss
##
                            . . .
    [56] 2.23081e-158
##
                            loss
    [57] 8.30991e-17
##
                            loss
##
    [58] 5.30109e-72
                            loss
##
    [59] 2.60868e-21
                            1088
    [60] 1.19821e-57
##
                            loss
##
    seqinfo: 1 sequence from an unspecified genome; no seqlengths
```

```
minReadsPerCytosine = 4,
                                     cores = 1)
## Parameters checking ...
## Extract methylation in the corresponding context
## Computing DMRs
## Merge DMRs iteratively
## Filter DMRs
print(DMRsNeighbourhoodCG)
## GRanges object with 34 ranges and 16 metadata columns:
##
          segnames
                     ranges strand | context trinucleotide_context readsM1
##
             <Rle>
                        <IRanges> <Rle> | <factor>
                                                                 <factor> <integer>
              Chr3 503058-503853
                                       * |
                                                                        CGG
##
      [1]
                                                  CG
##
      [2]
              Chr3 504058-504069
                                                  CG
                                                                        CGG
                                                                                    22
##
      [3]
              Chr3 504292-504490
                                        * |
                                                  CG
                                                                        CGA
                                                                                    35
##
      [4]
              Chr3 506440-506776
                                        * |
                                                  CG
                                                                        CGT
                                                                                    28
      [5]
##
              Chr3 507119-507480
                                        * |
                                                  CG
                                                                        CGA
                                                                                     6
##
      . . .
                                                                        . . .
##
     [30]
              Chr3 588591-588633
                                                  CG
                                                                        CGC
                                                                                    11
              Chr3 591681-591790
                                        * |
                                                                        CGT
##
     [31]
                                                  CG
                                                                                    25
##
     [32]
              Chr3 593736-594337
                                        * |
                                                  CG
                                                                        CGA
                                                                                    65
                                                  CG
##
     [33]
              Chr3 598934-599219
                                                                        CGT
                                                                                     6
##
     [34]
              Chr3 599556-599586
                                                  CG
                                                                                    46
##
            readsN1
                                                pValue sumReadsM1 sumReadsN1
                       readsM2 readsN2
          <integer> <integer> <integer>
                                           <numeric> <numeric> <numeric>
##
##
      [1]
                139
                           0
                                     117 0.00000e+00
                                                               806
                                                                         1217
                 25
                             0
                                                               56
##
      [2]
                                      48 1.55222e-42
                                                                           78
                                      42 6.07831e-180
##
      [3]
                 39
                             0
                                                               389
                                                                          584
                                      59 2.59969e-108
##
      [4]
                 42
                             0
                                                               228
                                                                          370
##
      [5]
                 9
                             0
                                      21 1.10736e-102
                                                               225
                                                                          415
##
                                                               . . .
                                                                           . . .
                           . . .
                            0
                                                               353
##
     [30]
                 12
                                      38 1.39683e-145
                                                                           426
##
     [31]
                 31
                             2
                                      59 1.27477e-143
                                                               268
                                                                          296
                 75
                                      56 0.00000e+00
                                                               659
##
     [32]
                            1
                                                                          1068
##
     [33]
                  6
                             0
                                      15 2.41968e-39
                                                               83
                                                                          178
                                      63 4.16663e-57
                                                                          217
##
     [34]
                 55
                             0
                                                               166
##
          proportion1 sumReadsM2 sumReadsN2 proportion2 cytosinesCount direction
##
            <numeric> <numeric> <numeric>
                                                <numeric>
                                                                <numeric> <numeric>
##
      [1]
             0.662284
                              4
                                         2205 0.00181406
                                                                       65
                                                                                  -1
##
      [2]
             0.717949
                                0
                                          210 0.00000000
                                                                        5
                                                                                  -1
                                                                       24
                                0
                                          911 0.00000000
##
      [3]
             0.666096
                                                                                  -1
##
      [4]
             0.616216
                                3
                                          629 0.00476948
                                                                       20
                                                                                  -1
      [5]
             0.542169
                                          687 0.00145560
                                                                       22
                                                                                  -1
##
                                1
##
      . . .
                   . . .
                              . . .
                                          . . .
                                                      . . .
                                                                       . . .
##
             0.828638
                               4
                                          509 0.00785855
                                                                       8
     [30]
                                                                                  -1
##
     Γ317
             0.905405
                                4
                                         486 0.00823045
                                                                       14
                                                                                  -1
##
     [32]
             0.617041
                                6
                                         1817 0.00330215
                                                                       41
                                                                                  -1
##
     [33]
             0.466292
                                3
                                          331 0.00906344
                                                                       13
                                                                                  -1
##
     [34]
             0.764977
                                0
                                         200 0.00000000
                                                                       7
                                                                                  -1
##
           regionType
##
          <character>
##
      [1]
                 loss
##
      [2]
                 loss
      [3]
##
                 loss
      [4]
                 loss
```

```
[5]
##
                  loss
##
      . . .
                   . . .
##
     [30]
                  loss
##
     [31]
                  loss
##
     [32]
                  loss
##
     [33]
                  loss
##
     [34]
                  loss
##
##
     seqinfo: 1 sequence from an unspecified genome; no seqlengths
# compute the DMRs in CG context with bins method
DMRsBinsCG <- computeDMRs(methylationDataList[["WT"]],</pre>
                           methylationDataList[["met1-3"]],
                           regions = chr_local,
                           context = "CG",
                           method = "bins",
                           binSize = 100,
                           test = "score",
                           pValueThreshold = 0.01,
                           minCytosinesCount = 4,
                           minProportionDifference = 0.4,
                           minGap = 200,
                           minSize = 50,
                           minReadsPerCytosine = 4,
                           cores = 1)
## Parameters checking ...
## Extract methylation in the corresponding context
## Computing DMRs at Chr3:500000..600000
## Count inside each bin...
## Filter the bins...
## Identifying DMRs...
## Merge adjacent DMRs
## Merge DMRs iteratively
## Filter DMRs
print(DMRsBinsCG)
## GRanges object with 40 ranges and 11 metadata columns:
##
          seqnames
                           ranges strand | sumReadsM1 sumReadsM1 proportion1
##
              <Rle>
                        <IRanges> <Rle> |
                                             <numeric> <numeric>
                                                                      <numeric>
                                                               731
##
              Chr3 503000-503199
                                        * |
                                                   299
                                                                       0.409029
      [1]
##
      [2]
              Chr3 503100-503199
                                        * |
                                                    13
                                                                28
                                                                       0.464286
      [3]
              Chr3 503400-503499
                                        * |
##
                                                   158
                                                               198
                                                                       0.797980
      [4]
              Chr3 503400-504499
                                        * |
                                                    959
                                                              1674
##
                                                                       0.572879
##
      [5]
              Chr3 506400-506699
                                        * |
                                                   182
                                                               321
                                                                       0.566978
##
      . . .
                                                    . . .
                                                               . . .
##
     [36]
              Chr3 593700-594399
                                                    660
                                                              1151
                                                                       0.573414
##
     [37]
              Chr3 599000-599299
                                                    77
                                                               184
                                                                       0.418478
##
     [38]
              Chr3 599200-599299
                                                     20
                                                                35
                                        * |
                                                                       0.571429
##
     [39]
              Chr3 599500-599599
                                        * |
                                                   168
                                                               219
                                                                       0.767123
##
     [40]
              Chr3 599500-599599
                                        * |
                                                    168
                                                                219
                                                                       0.767123
##
          sumReadsM2 sumReadsN2 proportion2 cytosinesCount
                                                                   context direction
##
           <numeric> <numeric>
                                   <numeric>
                                                    <numeric> <character> <numeric>
      [1]
                                                           17
                                                                        CG
##
                    1
                             776 0.001288660
                                                                                   -1
```

100 0.000000000

[2]

```
[3]
                    0
                              414 0.000000000
##
                                                            12
                                                                         CG
                                                                                    -1
##
      [4]
                    3
                             3183 0.000942507
                                                            90
                                                                         CG
                                                                                    -1
      [5]
##
                    3
                             546 0.005494505
                                                            18
                                                                         CG
                                                                                    -1
##
      . . .
                                                           . . .
##
     [36]
                    7
                             1907 0.00367069
                                                            44
                                                                         CG
                                                                                    -1
##
     [37]
                    3
                              356 0.00842697
                                                            14
                                                                        CG
                                                                                    -1
##
     [38]
                    0
                              107 0.00000000
                                                            6
                                                                        CG
                                                                                    -1
##
     [39]
                    0
                              201 0.00000000
                                                            8
                                                                         CG
                                                                                    -1
##
     [40]
                    0
                              201 0.00000000
                                                            8
                                                                         CG
                                                                                    -1
##
                 pValue regionType
##
             <numeric> <character>
      [1] 4.74723e-87
##
                                loss
##
      [2]
          6.54241e-13
                                loss
##
      [3] 1.65932e-98
                                loss
      [4] 0.00000e+00
##
                                loss
##
      [5] 2.63625e-84
                                loss
##
      . . .
                   . . .
                                . . .
##
     [36] 2.64404e-298
                                loss
     [37] 5.89785e-37
##
                                loss
     [38] 3.36772e-17
##
                                loss
##
     [39] 1.19821e-57
                                loss
     [40] 1.19821e-57
##
                                loss
##
     seqinfo: 1 sequence from an unspecified genome; no seqlengths
##
```

```
# load the gene annotation data
data(GEs)
#select the genes
genes <- GEs[which(GEs$type == "gene")]</pre>
# compute the DMRs in CG context over genes
DMRsGenesCG <- filterDMRs(methylationDataList[["WT"]],</pre>
                           methylationDataList[["met1-3"]],
                           potentialDMRs = genes[overlapsAny(genes, chr_local)],
                           context = "CG",
                           test = "score",
                           pValueThreshold = 0.01,
                           minCytosinesCount = 4,
                           minProportionDifference = 0.4,
                           minReadsPerCytosine = 3,
                           cores = 1)
## Parameters checking ...
## Extract methylation in the corresponding context
## Computing DMRs at Chr3:101..999999
## Selecting data...
## Identifying DMRs...
print(DMRsGenesCG)
## GRanges object with 3 ranges and 21 metadata columns:
##
         seqnames
                          ranges strand |
                                            source
                                                        type
                                                                 score
                                                                            phase
##
                       <IRanges> <Rle> | <factor> <factor> <numeric> <integer>
            <Rle>
##
     [1]
             Chr3 576378-579559
                                            TAIR10
                                                        gene
                                                                     NA
                                                                             <NA>
     [2]
             Chr3 528574-532582
                                             TAIR10
                                                                             <NA>
##
                                                        gene
                                                                     NA
```

```
##
             Chr3 570134-572345
                                           TAIR10
                                                                           <NA>
                                                       gene
                                                                   NA
##
                  ID
                            Name
                                                 Note
                                                               Parent
                                                                            Index
##
         <character> <character>
                                     <CharacterList> <CharacterList> <character>
##
          AT3G02680
                     AT3G02680 protein_coding_gene
     [1]
                                                                             <NA>
##
     [2]
           AT3G02530
                      AT3G02530 protein_coding_gene
                                                                             <NA>
##
          AT3G02660 AT3G02660 protein_coding_gene
                                                                             <NA>
##
        Derives_from
                                Alias sumReadsM1 sumReadsM1 proportion1 sumReadsM2
##
          <character> <CharacterList> <numeric> <numeric> <numeric> <numeric>
##
     [1]
                 <NA>
                                             1106
                                                        2379
                                                                0.464901
##
     [2]
                 <NA>
                                             1150
                                                        2756
                                                                0.417271
                                                                                 30
##
     [3]
                 <NA>
                                             874
                                                       1848
                                                                0.472944
                                                                                 10
                                                  pValue regionType direction
##
         sumReadsN2 proportion2 cytosinesCount
                     <numeric>
                                 <numeric> <numeric> <character> <numeric>
##
          <numeric>
##
               4546 0.00307963
                                                        0
     [1]
                                           142
                                                                 loss
##
     [2]
               6207 0.00483325
                                           171
                                                        0
                                                                 loss
                                                                             -1
                                            104
##
     [3]
               3487 0.00286779
                                                        0
                                                                 loss
                                                                             -1
##
     seqinfo: 7 sequences from an unspecified genome; no seqlengths
##
```

### 3.6 Merge DMRs

Finally, for merging adjacent DMRs, *DMRcaller* provides the function mergeDMRsIteratively which can be used as follows:

```
DMRsNoiseFilterCGMerged <- mergeDMRsIteratively(DMRsNoiseFilterCG,
                                                   minGap = 200,
                                                   respectSigns = TRUE,
                                                   methylationDataList[["WT"]],
                                                   methylationDataList[["met1-3"]],
                                                   context = "CG",
                                                   minProportionDifference = 0.4,
                                                   minReadsPerCytosine = 4,
                                                   pValueThreshold = 0.01,
                                                   test="score")
## Parameters checking ...
## Merge DMRs iteratively ...
print(DMRsNoiseFilterCGMerged)
## GRanges object with 37 ranges and 11 metadata columns:
##
                           ranges strand | direction
          seqnames
                                                         context sumReadsM1
##
                        <IRanges> <Rle> | <numeric> <character> <numeric>
              \langle R.1e \rangle
##
      [1]
               Chr3 503043-503148
                                                    -1
                                                                 CG
##
              Chr3 503390-504509
                                                                 CG
                                                                            959
      [2]
                                                    -1
##
      [3]
              Chr3 506392-506723
                                        * |
                                                    -1
                                                                 CG
                                                                            182
##
      [4]
              Chr3 507286-507422
                                        * |
                                                    -1
                                                                 CG
                                                                            153
      [5]
              Chr3 514791-514891
##
                                        * |
                                                    -1
                                                                 CG
                                                                           560
##
                                                                . . .
##
     [33]
              Chr3 588556-588681
                                        * |
                                                    -1
                                                                 CG
                                                                            355
                                                    -1
##
     [34]
              Chr3 591657-591828
                                        * |
                                                                 CG
                                                                            268
     [35]
              Chr3 593709-594385
                                                                 CG
                                                                            659
##
                                                    -1
##
     [36]
              Chr3 599027-599107
                                        * |
                                                    -1
                                                                 CG
                                                                            57
##
     [37]
               Chr3 599509-599634
                                        * |
                                                    -1
                                                                 CG
                                                                           168
##
          sumReadsN1 proportion1 sumReadsM2 sumReadsN2 proportion2 cytosinesCount
           <numeric> <numeric> <numeric> <numeric> <numeric> <numeric> <numeric> <numeric>
##
```

```
##
       [1]
                   365
                           0.819178
                                               0
                                                         419 0.000000000
                                                                                         10
                                               3
##
       [2]
                  1674
                           0.572879
                                                        3183 0.000942507
                                                                                        90
                   321
                                               3
##
       [3]
                           0.566978
                                                         546 0.005494505
                                                                                        18
##
       [4]
                   217
                           0.705069
                                               0
                                                         322 0.000000000
                                                                                          8
##
       [5]
                   760
                           0.736842
                                               1
                                                         680 0.001470588
                                                                                        10
##
                   . . .
##
     [33]
                   458
                           0.775109
                                               5
                                                         605
                                                              0.00826446
                                                                                        10
##
     [34]
                           0.834891
                                               4
                   321
                                                         540
                                                              0.00740741
                                                                                        16
##
     [35]
                  1068
                           0.617041
                                               6
                                                        1827
                                                              0.00328407
                                                                                        42
##
     [36]
                                               3
                                                                                          4
                   111
                           0.513514
                                                         154
                                                              0.01948052
##
     [37]
                   219
                           0.767123
                                               0
                                                         201
                                                              0.00000000
                                                                                          8
##
                          regionType
                  pValue
##
              <numeric> <character>
##
       [1] 4.18251e-122
                                 loss
##
            0.00000e+00
                                 loss
##
       [3]
            1.44994e-84
                                 loss
           1.20961e-70
##
       [4]
                                 loss
##
      [5] 2.03906e-178
                                 loss
##
                                   . . .
##
     [33] 4.02207e-150
                                 loss
##
     [34] 4.83924e-140
                                 loss
##
     [35]
           0.00000e+00
                                 loss
##
            2.60868e-21
     [36]
                                 loss
##
     [37]
           1.19821e-57
                                 loss
##
##
     seqinfo: 1 sequence from an unspecified genome; no seqlengths
```

Note that two neighbouring DMRs will be merged if all the conditions below are met

- they are within a distance from each other smaller than minGap
- the difference in methylation levels between the two conditions is statistically significant according to the statistical test when the two DMRs are joined
- the difference in methylation proportion between the two conditions is higher than a threshold value when the two DMRs are joined
- the number of reads per cytosine is higher than a threshold when the two DMRs are joined

### 3.7 Extract methylation data in regions

analyseReadsInsideRegionsForCondition function can extract additional information in a set of genomic regions (including DMRs) from any methylationData object. For example, to establish a link between the CG and CHH methylation, one might want to extract the number of methylated reads and the total number of reads in CHH context inside DMRs called in CG context.

```
## GRanges object with 37 ranges and 15 metadata columns:
                          ranges strand | direction context sumReadsM1
##
          segnames
##
             <Rle>
                       <IRanges> <Rle> | <numeric> <character> <numeric>
##
              Chr3 503043-503148
                                      *
                                                 -1
                                                            CG
                                                                        299
##
      [2]
              Chr3 503390-504509
                                                              CG
                                                                        959
                                       * |
                                                  -1
      [3]
                                                              CG
##
              Chr3 506392-506723
                                       * |
                                                  -1
                                                                        182
##
      [4]
              Chr3 507286-507422
                                      * |
                                                  -1
                                                              CG
                                                                        153
##
      [5]
              Chr3 514791-514891
                                      * |
                                                  -1
                                                              CG
                                                                        560
##
      . . .
                                                 . . .
##
     [33]
              Chr3 588556-588681
                                                  -1
                                                              CG
                                                                        355
##
     [34]
              Chr3 591657-591828
                                      * |
                                                 -1
                                                              CG
                                                                        268
##
     [35]
              Chr3 593709-594385
                                                  -1
                                                              CG
                                                                        659
                                                              CG
                                                                        57
##
     [36]
              Chr3 599027-599107
                                       * |
                                                  -1
     [37]
              Chr3 599509-599634
                                                  -1
                                                              CG
                                                                        168
##
                                      * |
##
          sumReadsN1 proportion1 sumReadsM2 sumReadsN2 proportion2 cytosinesCount
##
           <numeric> <numeric> <numeric> <numeric> <numeric>
##
      [1]
               365
                        0.819178
                                      0
                                                  419 0.000000000
                                                                                10
##
      [2]
               1674
                        0.572879
                                          3
                                                   3183 0.000942507
                                                                                 90
##
      [3]
               321
                                          3
                                                  546 0.005494505
                                                                                18
                        0.566978
##
      [4]
                 217
                        0.705069
                                          0
                                                    322 0.000000000
                                                                                 8
                                                    680 0.001470588
##
      [5]
                 760
                        0.736842
                                          1
                                                                                 10
##
      . . .
                 . . .
##
     [33]
                 458
                        0.775109
                                         5
                                                    605 0.00826446
                                                                                10
     [34]
                 321
                                          4
                                                    540 0.00740741
##
                      0.834891
                                                                                16
##
     [35]
                1068
                        0.617041
                                          6
                                                   1827 0.00328407
                                                                                 42
                                          3
                                                   154 0.01948052
                                                                                 4
##
     [36]
               111
                        0.513514
##
     [37]
                 219
                        0.767123
                                          0
                                                    201 0.00000000
##
                pValue regionType sumReadsMWTCHH sumReadsNWTCHH proportionWTCHH
                                                        <numeric>
##
             <numeric> <character>
                                    <numeric>
                                                                        <numeric>
      [1] 4.18251e-122
                                               0
##
                             loss
                                                             303
                                                                       0.00000000
      [2] 0.00000e+00
                                                99
                                                             3323
                                                                       0.02979236
##
                              loss
      [3] 1.44994e-84
                                                             1047
##
                              loss
                                                10
                                                                       0.00955110
##
      [4] 1.20961e-70
                              loss
                                                0
                                                              571
                                                                       0.00000000
##
      [5] 2.03906e-178
                                                1
                                                              665
                                                                       0.00150376
                              loss
##
                              . . .
                                                              . . .
     [33] 4.02207e-150
##
                              loss
                                                12
                                                              672
                                                                       0.01785714
##
     [34] 4.83924e-140
                              loss
                                                6
                                                              792
                                                                       0.00757576
##
     [35] 0.00000e+00
                              loss
                                                29
                                                             2560
                                                                       0.01132812
##
     [36] 2.60868e-21
                              loss
                                               0
                                                             193
                                                                       0.00000000
     [37] 1.19821e-57
##
                              loss
                                                1
                                                              206
                                                                       0.00485437
##
          cytosinesCountCHH
##
                  <numeric>
##
                         27
      [1]
##
      [2]
                        309
##
      [3]
                         90
##
      [4]
                         33
      [5]
##
                         32
##
      . . .
                        . . .
##
                         32
     [33]
##
     [34]
                         52
##
     [35]
                        196
##
     [36]
                         23
##
     [37]
##
     seginfo: 1 sequence from an unspecified genome; no seglengths
```

#### 3.8 Plotting the distribution of DMRs

Sometimes, it is useful to obtain the distribution of the DMRs over the chromosomes. The DMRcaller provides the computeOverlapProfile function, which computes this distribution. The GRanges object generated by this function can then be added to a GRangesList object, which can be plotted using plotOverlapProfile function; see Figure 4. Additionally, the plotOverlapProfile function allows the user to specify two GRangesList, thus, allowing the plotting of distributions of hypo or hyper methylated DMRs separately.

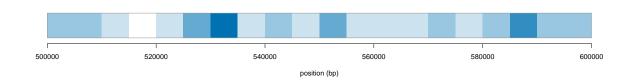

Figure 4: Distribution of DMRs. Darker colour indicates higher density, while lighter colour lower density.

### 3.9 Plotting profiles with DMRs

Finally, *DMRcaller* package also provides a function to plot methylation profiles at a specific location on the genome. To plot the methylation profile the user needs to call the plotLocalMethylationProfile function; see Figure 5.

# 4 Parallel computation

Computing the DMRs can be computationally intensive. For example, in the case of A. thaliana (with a genome of  $\approx 130~Mb$ ), it can take several hours to compute the DMRs depending on the method used and on the number of DMRs. To speed up computations, DMRcaller supports parallel computing of DMRs using the package parallel, but parallel computation is currently not supported on Windows.

The five functions used for computing and filtering the DMRs (computeDMRs, filterDMRs, mergeDMRsIteratively and analyseReadsInsideRegionsForCondition) accept the parameter cores, which specifies the number of cores that can be used when performing the corresponding computations. When using 10 cores, it can take between 10 and 30 minutes to compute the DMRs in A. thaliana depending on the selected parameters.

## 5 Analysis of biological replicates

The package also contains a set of functions for the analysis of multiple biological replicates.

The synthetic dataset is made by 300 different cytosines, extracted from those present in the A. thaliana dataset. The value for **readsN** are created using the function **rnorm**, while the values for **readsM** are generated using the function **rbinom**. The probabilities used are 0.1 in the external region and 0.8 in the central region. In this way a DMR should be detected in the central region of the synthetic dataset.

The difference in proportion is plotted in figure 6

The DMRs are computed using the function computeDMRsReplicates, which uses beta regression (Ferrari and Cribari-Neto, 2004) to detect differential methylation.

```
# select a 20 Kb location on the Chr3
chr3Reg <- GRanges(seqnames = Rle("Chr3"), ranges = IRanges(510000,530000))</pre>
# create a list with all DMRs
DMRsCGList <- list("noise filter" = DMRsNoiseFilterCGMerged,</pre>
                    "neighbourhood" = DMRsNeighbourhoodCG,
                    "bins" = DMRsBinsCG,
                    "genes" = DMRsGenesCG)
# plot the local profile
par(cex=0.9)
par(mar=c(4, 4, 3, 1)+0.1)
plotLocalMethylationProfile(methylationDataList[["WT"]],
                             methylationDataList[["met1-3"]],
                             chr3Reg,
                             DMRsCGList,
                             conditionsNames = c("WT", "met1-3"),
                             GEs.
                             windowSize = 300,
                             main="CG methylation")
```

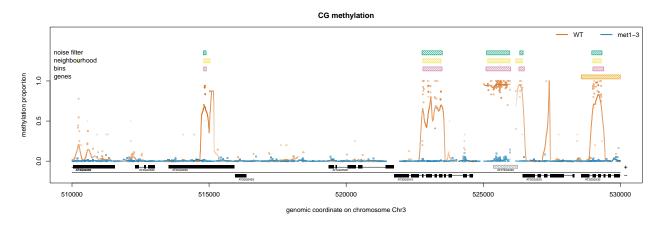

Figure 5: Local methylation profile. The points on the graph represent methylation proportion of individual cytosines, their colour (red or blue) which sample they belong to and the intensity of the the colour how many reads that particular cytosine had. This means that darker colours indicate stronger evidence that the corresponding cytosine has the corresponding methylation proportion, while lighter colours indicate a weaker evidence. The solid lines represent the smoothed profiles and the intensity of the colour the coverage at the corresponding position (darker colours indicate more reads while lighter ones less reads). The boxes on top represent the DMRs, where a filled box will represent a DMR which gained methylation while a box with a pattern represent a DMR that lost methylation. The DMRs need to have a metadata column regionType which can be either "gain" (where there is more methylation in condition 2 compared to condition 1) or "loss" (where there is less methylation in condition 2 compared to condition 1). In case this metadata column is missing all DMRs are drawn using filled boxes. Finally, we also allow annotation of the DNA sequence. We represent by black boxes all the exons, which are joined by a horizontal black line, thus, marking the full body of the gene. With grey boxes we mark the transposable elements. Both for genes and transposable elements we plot them over a mid line if they are on the positive strand and under the mid line if they are on the negative strand.

```
# loading synthetic data
data("syntheticDataReplicates")
# create vector with colours for plotting
cbbPalette <- c("#000000", "#E69F00", "#56B4E9", "#009E73", "#F0E442",
                "#0072B2", "#D55E00", "#CC79A7")
# plotting the difference in proportions
plot(start(methylationData), methylationData$readsM1/methylationData$readsN1,
     ylim=c(0,1), col=cbbPalette[2], xlab="Position in Chr3 (bp)",
     ylab="Methylation proportion")
points(start(methylationData), methylationData$readsM2/methylationData$readsN2,
       col=cbbPalette[7], pch=4)
points(start(methylationData), methylationData$readsM3/methylationData$readsN3,
       col=cbbPalette[3], pch=2)
points(start(methylationData), methylationData$readsM4/methylationData$readsN4,
       col=cbbPalette[6], pch=3)
legend(x = "topleft", legend=c("Treatment 1", "Treatment 2", "Control 1",
                               "Control 2"), pch=c(1,4,2,3),
       col=cbbPalette[c(2,7,3,6)], bty="n", cex=1.0)
```

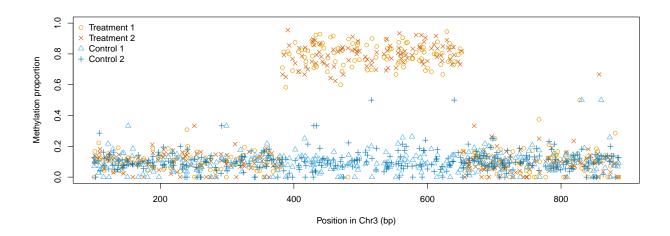

Figure 6: Methylation proportions in the synthetic dataset.

```
# loading betareg library to allow using computeDMRsReplicates function
library(betareg)
# creating condition vector
condition <- c("a", "a", "b", "b")</pre>
# computing DMRs using the neighbourhood method
DMRsReplicatesBins <- computeDMRsReplicates(methylationData = methylationData,
                                           condition = condition,
                                           regions = NULL,
                                           context = "CG",
                                           method = "bins",
                                           binSize = 100,
                                           test = "betareg",
                                           pseudocountM = 1,
                                           pseudocountN = 2,
                                           pValueThreshold = 0.01,
                                           minCytosinesCount = 4,
                                           minProportionDifference = 0.4,
                                           minGap = 0,
                                           minSize = 50,
                                           minReadsPerCytosine = 4,
                                           cores = 1)
## Parameters checking ...
## Extract methylation in the corresponding context
## Computing DMRs at Chr3:101..886
## Count inside each bin...
## Filter the bins...
## Identifying DMRs...
## Merge adjacent DMRs
## Merge DMRs iteratively
## Filter DMRs
print(DMRsReplicatesBins)
## GRanges object with 2 ranges and 11 metadata columns:
##
                    ranges strand | sumReadsM1 sumReadsM1 proportion1 sumReadsM2
        segnames
##
           <Rle> <IRanges> <Rle> | <numeric> <numeric> <numeric> <numeric> <numeric>
                             * |
##
     [1]
            Chr3 401-500
                                                      546 0.797445
                                                                              61
                                      436
            Chr3 501-600
                                * |
                                          419
                                                      521
                                                             0.803059
##
     [2]
##
        sumReadsN2 proportion2 cytosinesCount context direction pValue
         <numeric> <numeric> <numeric> <numeric> <numeric> <numeric> <numeric>
##
     [1]
##
             596
                      0.103679
                                    6 CG
                                                                -1
##
               411
                    0.104116
                                           4
                                                     CG
                                                                 -1
##
        regionType
##
        <character>
     [1]
##
               loss
##
    [2]
               loss
##
##
    seqinfo: 1 sequence from an unspecified genome; no seqlengths
```

### 6 Session information

```
sessionInfo()
## R version 4.1.0 (2021-05-18)
## Platform: x86_64-pc-linux-gnu (64-bit)
## Running under: Ubuntu 20.04.2 LTS
##
## Matrix products: default
## BLAS:
           /home/biocbuild/bbs-3.13-bioc/R/lib/libRblas.so
## LAPACK: /home/biocbuild/bbs-3.13-bioc/R/lib/libRlapack.so
##
## locale:
   [1] LC_CTYPE=en_US.UTF-8
                                   LC_NUMERIC=C
##
##
   [3] LC_TIME=en_GB
                                   LC_COLLATE=C
   [5] LC_MONETARY=en_US.UTF-8
##
                                   LC_MESSAGES=en_US.UTF-8
##
   [7] LC_PAPER=en_US.UTF-8
                                   LC_NAME=C
##
  [9] LC_ADDRESS=C
                                   LC_TELEPHONE=C
## [11] LC_MEASUREMENT=en_US.UTF-8 LC_IDENTIFICATION=C
##
## attached base packages:
## [1] parallel stats4
                                     graphics grDevices utils
                           stats
                                                                    datasets
## [8] methods
                 base
##
## other attached packages:
## [1] betareg_3.1-4
                            DMRcaller_1.24.0
                                                  GenomicRanges_1.44.0
## [4] GenomeInfoDb_1.28.0 IRanges_2.26.0
                                                  S4Vectors_0.30.0
## [7] BiocGenerics_0.38.0
##
## loaded via a namespace (and not attached):
##
   [1] Rcpp_1.0.6
                               flexmix_2.3-17
                                                       Formula_1.2-4
##
   [4] knitr_1.33
                               XVector_0.32.0
                                                       magrittr_2.0.1
  [7] zlibbioc_1.38.0
                                                       lattice_0.20-44
                               RcppRoll_0.3.0
## [10] stringr_1.4.0
                               highr_0.9
                                                       tools_4.1.0
## [13] nnet_7.3-16
                               grid_4.1.0
                                                       xfun_0.23
## [16] modeltools_0.2-23
                               lmtest_0.9-38
                                                       GenomeInfoDbData_1.2.6
  [19] bitops_1.0-7
                               RCurl_1.98-1.3
                                                       evaluate_0.14
## [22] sandwich_3.0-1
                                                       compiler_4.1.0
                               stringi_1.6.2
  [25] zoo_1.8-9
```

### References

Benjamini, Y. and Hochberg, Y. (1995). Controlling the false discovery rate: A practical and powerful approach to multiple testing. *Journal of the Royal Statistical Society. Series B (Methodological)*, 57(1):289–300.

Ferrari, S. and Cribari-Neto, F. (2004). Beta Regression for Modelling Rates and Proportions. *Journal of Applied Statistics*, 31(7):799–815.

Hebestreit, K., Dugas, M., and Klein, H.-U. (2013). Detection of significantly differentially methylated regions in targeted bisulfite sequencing data. *Bioinformatics*, 29(13):1647–1653.

Krueger, F. and Andrews, S. R. (2011). Bismark: a flexible aligner and methylation caller for Bisulfite-Seq applications. *Bioinformatics*, 27(11):1571–1572.

Stroud, H., Greenberg, M. V., Feng, S., Bernatavichute, Y., and Jacobsen, S. E. (2013). Comprehensive analysis of silencing mutants reveals complex regulation of the *Arabidopsis* methylome. *Cell*, 152(1-2):352–364.